## **Скачать бесплатно AutoCAD С лицензионным ключом Лицензионный ключ For Windows 2022**

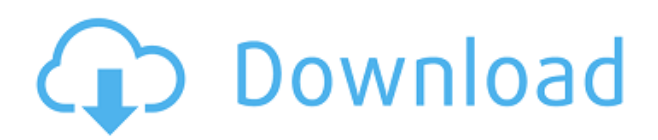

**Описание:** Компьютеризированная среда обучения для студентов, изучающих инженерный дизайн. Студенты учатся использовать и модифицировать основные средства Autodesk Design Environment. Введение. В этом курсе учащиеся будут опираться на навыки, полученные на вводном курсе AutoCAD Кряк. Студенты изучат Autodesk Design Environment и освоят работу в ней. В дополнение к основным средствам программы этот курс будет включать методы построения моделей и анализа. После завершения этого курса студенты будут знакомы с основными функциями программы и смогут выполнить любой достаточно сложный дизайн-проект. Лаборатория: студенты познакомятся с основными средствами моделирования, черчения и презентации программы. Студенты изучат геометрию строительной площадки и построят масштабную модель и базовую трехмерную модель здания. Лабораторная работа будет включать в себя дизайн-проект, который будет включать анализ и проектирование модели дома, предназначенного для показа на выставке. Проект также будет включать в себя презентацию модели в ее завершенном виде, а также обсуждение статуса модели как рабочей масштабной модели. (3 лабораторных часа) Лабораторный сбор взимается. SUNY GEN ED — нет данных; NCC GEN ED -n/a Предлагается: осень, весна Язык программирования AutoLISP предоставляет ряд функций, упрощающих пользователям AutoCAD расширение программного обеспечения САПР. После установки AutoLISP позволяет проектировать, рассчитывать или отлаживать чертежи, а также предоставляет некоторые общие возможности для программирования. Поскольку AutoLISP можно добавить в любую программу AutoCAD, возможность программирования — лишь одно из преимуществ, делающих AutoLISP ценным инструментом программирования. Чтобы узнать больше об AutoLISP, см. статью «Введение в программирование на AutoLISP».

## **AutoCAD Скачать Код активации For PC [32|64bit] 2023**

Pixedel — это бесплатная программа САПР, которая является отличной альтернативой Solidworks. Если вы ищете программное обеспечение для 3D-САПР, способное выполнять объемную работу, то вы можете выбрать Pixel. Он имеет интуитивно понятный интерфейс, который упрощает составление чертежей. Пользовательский интерфейс настраивается, что упрощает работу. V-Ray — это инструмент для 3D-рендеринга и анимации, в котором вы можете использовать несколько проходов рендеринга и несколько плагинов для получения захватывающих дух результатов. Мощные инструменты 3D-моделирования, поля данных и инструменты рендеринга отличают это программное обеспечение от остальных. Самая мощная функция, которую мы можем найти в CMNX, — это возможность назначать разные элементы разным слоям на чертеже. Мы могли легко вырезать или изменять размер элемента, не беспокоясь о том, что это повлияет на соседние слои. Эта функция делает работу более эффективной и полезна в любой отрасли. Важно знать разницу между пробными версиями и оценочными версиями продуктов Autodesk. В большинстве случаев вы можете использовать пробную версию в течение 30 дней. Однако он может не иметь всех функций полной версии продуктов Autodesk. Кроме того, 30-дневная пробная версия не дает возможности создавать файлы проекта для финального проекта. Вы должны заплатить за само программное обеспечение, когда покупаете где-то копию. Это может быть ваш любимый производитель 3D-принтеров или вы можете купить его в своем любимом интернет-магазине САПР. Но пока вы работаете с возможностями самого программного обеспечения, вы можете использовать его столько раз, сколько захотите. Установка пробной версии AutoCAD проста, и программное обеспечение не требует технической помощи. Моя единственная проблема с программным обеспечением была связана с интерфейсом. Это означает, что мне было трудно ориентироваться в программном обеспечении. Он популярен из-за того, что он бесплатный, но не всегда может быть оптимальным решением. Поскольку это бесплатно, вы получаете ограниченные возможности. И хотя у него есть 30 дневная пробная версия, это только для профессиональной версии.Именно поэтому мы не рекомендуем его новичкам. 1328bc6316

## **AutoCAD Торрент x32/64 2022**

Давайте рассмотрим различные доступные методы обучения и подумаем, когда они могут быть наиболее эффективными. Некоторые учащиеся могут пройти даже самые сложные программы обучения работе с программным обеспечением САПР за короткий период времени, но другим приходится труднее. Для обеих этих групп мы увидим, насколько полезными могут быть разные методы обучения. Поскольку процесс обучения в большей степени зависит от индивидуальных навыков, может быть трудно сказать, какой метод будет более подходящим для всех ситуаций. Это действительно зависит от вашего опыта работы с другими программами. Лучшее программное обеспечение научит вас, как его использовать. Многие люди, которые используют AutoCAD в течение многих лет, обычно не испытывают особых проблем. Но ввести нового сотрудника в курс дела обычно довольно сложно. Поскольку САПР — сложная программа, может потребоваться несколько лет, чтобы научиться ею пользоваться. Если вы хотите найти настоящих профессионалов AutoCAD, поищите в Интернете. Вы обнаружите, что многие из них прошли программу сертификации AutoCAD, которая является сертификационной программой ACADT. Это отличная программа, которая позволяет изучить основы и начать работу с AutoCAD. Сдать экзамен не так уж сложно, если у вас есть несколько лет опыта работы с другими программами САПР. AutoCAD — это очень мощный инструмент, который позволяет вам проектировать практически все, что вы можете себе представить. Тем не менее, это не самый простой инструмент для изучения. AutoCAD всегда был относительно сложным инструментом даже для профессиональных пользователей. Лучший способ научиться использовать AutoCAD пройти курс, который научит вас эффективно использовать AutoCAD. AutoCAD очень сложен, и на учебных курсах AutoCAD необходим хороший инструктор. Чтобы получить наилучший возможный опыт обучения, вам понадобится класс, который подготовит вас к реальной жизни, а не просто книга или компакт-диск, который нужно читать и слушать. Когда я закончил колледж в 1988 году, я записался на один семестр в курс AutoCAD.Я научился пользоваться мышью и клавиатурой и смог использовать AutoCAD для создания нескольких чертежей. Когда я поступил на этот курс, я ничего не знал об AutoCAD. Я научился пользоваться программой на практике. Преподаватель также разрешил нам работать в группах над проектом для каждого класса, и мы узнали, как использовать AutoCAD и как изменять чертежи, которые мы создали самостоятельно.

скачать рамку а3 в автокаде скачать рамку со штампом а4 автокад скачать пробную версию автокада скачать автокад 2015 с кряком скачать кейген для автокад 2021 скачать крякнутый автокад скачать крякнутый автокад 2013 скачать автокад 2022 крякнутый скачать автокад 2019 с ключом бесплатно скачать спдс автокад 2021

В большинстве случаев обучение использованию программного обеспечения AutoCAD займет довольно много времени. AutoCAD на самом деле очень сложная программа по большей части. Во многих отношениях AutoCAD сложнее изучить, чем Microsoft Word (потому что AutoCAD — это всего лишь одна программа, а Word — это множество разных программ). Таким образом, изучая AutoCAD, вы научитесь понимать, как работает программное обеспечение и как вы можете интегрировать его в свой рабочий процесс. Это поможет вам в процессе обучения и после завершения изучения AutoCAD. Лучший способ научиться использовать AutoCAD — пройти курс или семинар. Эти семинары учат людей, как использовать программное обеспечение. Вы можете использовать те же семинары, что и в своей работе, чтобы научиться пользоваться AutoCAD. AutoCAD работает иначе, чем другие программы для черчения, к которым вы, возможно, привыкли. Чтобы успешно использовать AutoCAD, необходимо понимать, как он работает. Вам необходимо понять концепции AutoCAD, поскольку вы понимаете, как использовать программное обеспечение. Это поможет вам понять программное обеспечение. Другими словами: **Вы можете изучить AutoCAD, но это потребует от вас изучения**

**AutoCAD!** Один из лучших способов изучить AutoCAD — пройти один из многочисленных семинаров, предлагаемых производителем. Вы также можете найти семинары полезными для просмотра, если у вас есть вопросы к инструктору, Эти семинары могут также содержать практические приложения, помогающие понять, как они работают. Большинство людей с удовольствием изучают AutoCAD и очень рады освоить программное обеспечение. Тем не менее, одна из проблем в изучении AutoCAD заключается в том, что существуют две точки зрения на AutoCAD. Один включает в себя изучение AutoCAD, зная, как использовать его для конкретных задач, таких как создание определенной части автомобиля. Другая группа считает, что AutoCAD — это программа типа «подключи и работай», и к ней следует относиться как к таковой.Многие пользователи AutoCAD предпочитают подход «подключи и работай», поскольку они не хотят изучать весь набор программного обеспечения, а просто хотят иметь возможность делать простые чертежи.

Для тех, кто не знает, как что-либо делать в AutoCAD, кривая обучения может быть крутой. Программисты или другие программисты с небольшим опытом проектирования или без него могут обнаружить, что кривая обучения еще более крутая, поскольку они должны изучить основные инструменты проектирования в AutoCAD, включая построение модели, инструмент пера, текстовые команды и многое другое. Научиться программировать в AutoCAD? Написание скрипта или макросов — это хорошо, но могут ли они пока что делать только что-то? Если вы привыкли автоматизировать рутинные задачи в таких программах, как Word или Excel, вы обнаружите, что такая автоматизация не только возможна в САПР, но зачастую ее легче выполнить, чем вы думаете, AutoCAD — это программа для проектирования и черчения со встроенными функциями 3D. Его можно использовать для создания 3D-моделей, таких как стены, трубы и двери, а также для создания 2D-чертежей. Важно изучить основные инструменты AutoCAD, прежде чем учиться использовать 3Dинструменты, чтобы вы могли создавать свои собственные 3D-модели из 2D-чертежа. Когда вы изучаете AutoCAD, есть 3D-функции, которым нужно учиться: рисование, моделирование и представление. Чтобы еще больше помочь вам в изучении AutoCAD, вы можете начать с внедрения программного обеспечения, аналогичного AutoCAD. Например, кроссплатформенное программное обеспечение САПР FreeCAD — это бесплатный инструмент САПР (автоматизированного проектирования). Чтобы изучить AutoCAD на профессиональном уровне, ознакомьтесь с нашим бесплатным онлайн-обучением и быстро освойте навыки работы с AutoCAD. AutoCAD довольно легко освоить, если вы знаете ярлыки, но вы изучите его быстрее, если будете работать над проектом, который вас интересует. Если вас интересует AutoCAD, но вы совершенно не представляете, что хотите с ним делать, вы можете начать с изучения нескольких файлов проекта и загрузки их в SketchUp. Начать работу с AutoCAD очень просто. В основном вы используете мышь для перемещения по приложению и вставки новых элементов, таких как линии или круги.Самый простой способ познакомиться с AutoCAD — поработать над несколькими проектами, чтобы изучить основы.

https://techplanet.today/post/descargar-autocad-apk-full-para-pc-exclusive https://techplanet.today/post/descargar-autocad-hackeado-top https://techplanet.today/post/descargar-autocad-ilegal https://techplanet.today/post/requisitos-para-descargar-autocad-2020-new https://techplanet.today/post/descargar-autocad-gratis-apk

Действительно сложная часть — это знать, какие команды выучить, а какие из этих команд вы должны выучить следующей, а затем запомнить все новые команды. Но как только вы разберетесь с наиболее важными командами (линия, угол, дуга, поверхность, текст, dxf, эскиз), у вас, вероятно, будет хорошее представление о других командах, которые будут важны для вас. Каждое окно чертежа AutoCAD имеет панель инструментов рисования. Цвет фона окна чертежа может быть любым (или отсутствовать), но его также можно сделать прозрачным, чтобы фон окна чертежа можно было использовать в качестве фона для окна модели. AutoCAD позволяет открыть окно чертежа для документа чертежа,

который изначально был создан как 2D-чертеж. Вот некоторые вещи, которые вы должны знать об AutoCAD. Чтобы создать чертеж в AutoCAD, вам необходимо знать очень простую концепцию под названием «Единицы чертежа». Единицами чертежа обычно являются дюйм, фут, миллиметр и сантиметр. Когда вы создаете свои собственные чертежи, вы можете использовать эти единицы измерения. Однако в некоторых других приложениях для рисования есть свои собственные единицы измерения. Вам нужно изучить эти пользовательские единицы. Вы всегда можете использовать единицы чертежа для размещения объектов. Многие сотрудники хорошо разбираются в САПР и могут рисовать собственные графики и делать с ними аннотации. У некоторых могут быть простые, у которых есть офис или дом, можно предложить попробовать научиться. Как только вы найдете способ успешно установить AutoCAD, у вас будет возможность создать новый чертеж. Когда вы создаете новый чертеж, вам нужно создать новую рабочую область и дать ей название. Затем вам нужно будет решить, где будет храниться рисунок. Важно дать достаточно информации. Вы должны убедиться, что знаете основы и овладели всеми базовыми навыками. Для новичков есть обучающие видео по AutoCAD, онлайнобучение, или они могут пройти базовое обучение, а часть обучения можно пройти во время работы.Следующие пункты являются основными вопросами для рассмотрения.

<https://mentorus.pl/скачать-autocad-2015-русский-бесплатно-verified/> <https://pianoetrade.com/wp-content/uploads/2022/12/herevel.pdf> <http://nmcb4reunion.info/wp-content/uploads/2022/12/Express-Tools-Autocad-2015-UPD.pdf> <http://www.abkarighorbani.ir/?p=76449> <https://libreriaguillermo.com/wp-content/uploads/2022/12/Autodesk-AutoCAD-3264bit-2022.pdf> <http://www.abbotsfordtoday.ca/wp-content/uploads/2022/12/benandr.pdf> <https://oceantooceanbusiness.com/wp-content/uploads/2022/12/AutoCAD-6.pdf> <https://the-chef.co/скачать-автокад-бесплатно-и-без-регис/> <https://ourlittlelab.com/wp-content/uploads/2022/12/deanoldi.pdf> <https://samtoysreviews.com/2022/12/16/скачать-бесплатно-autodesk-autocad-crack-торрент-код-ак/> <https://aimagery.com/wp-content/uploads/2022/12/dicburl.pdf> <https://hustlersimbizo.com/wp-content/uploads/2022/12/otttian.pdf> [https://520bhl.com/wp-content/uploads/2022/12/Autodesk\\_AutoCAD-1.pdf](https://520bhl.com/wp-content/uploads/2022/12/Autodesk_AutoCAD-1.pdf) <http://slovenija-lepa.si/wp-content/uploads/2022/12/2021-WORK.pdf> <https://pakyellowbuz.com/wp-content/uploads/2022/12/fingre.pdf> <https://www.moskyshop.com/wp-content/uploads/2022/12/gertorph.pdf> <http://www.sansagenceimmo.fr/wp-content/uploads/2022/12/Gost-Type-A-LINK.pdf> <https://almet-sale.ru/wp-content/uploads/2022/12/autodesk-autocad-windows-x3264-2022.pdf> <https://rei-pa.com/autocad-динамические-блоки-скачать-better/> <https://lexcliq.com/скачать-лист-а1-с-рамкой-для-автокада-hot-1283/>

Если вы будете следовать инструкциям руководства на этом веб-сайте, вы сможете пройти его и очень быстро изучить основы AutoCAD. Еще одним хорошим ресурсом является учебник на этом веб-сайте. Если вы закончите обучение, вы сможете создать несколько очень интересных рисунков и моделей. Просто будьте готовы потратить свое начальное время на обучение, играя с различными командными кнопками и поведением по умолчанию, щелкая и перетаскивая. Требуется некоторое время, чтобы привыкнуть, если вы привыкли к другим программам, управляемым с помощью меню. Если у вас возникли проблемы, выполните обучающие упражнения и тесты в конце главы, чтобы проверить свои успехи. Лучший способ изучить AutoCAD — активно его использовать. Вы легко найдете команды для выполнения многих вещей, которые ранее казались вам невозможными. Поскольку AutoCAD является отраслевым стандартом, вам нужно немного освежить навыки программирования и работы с геометрией для некоторых заданий. Но вам не нужно быть разработчиком, чтобы учиться. Большую часть времени вы будете использовать программное обеспечение для создания базовой геометрии,

такой как прямоугольники, квадраты и круги. В это время вы можете расстроиться, так как ваш инструктор ожидает быстрых результатов для решения простых задач. Это нормально; это то, что вы можете ожидать. Тем не менее, наличие терпения и решимости решать проблемы медленно и правильно может помочь вам правильно освоить навыки работы с AutoCAD. После того, как вы начали изучать AutoCAD, обязательно сохраните свою работу. Этот шаг очень важен. Сохранение файла требуется при сохранении шаблона. Давайте работать над проектом. Если вы загрузите свой шаблон чертежа, вы увидите, что нарисовали 2D-чертеж. В этом разделе мы узнаем о системе координат AutoCAD. Система координат позволяет определить, где находится точка или угол линии или многоугольника относительно определенного местоположения. Точки могут быть заданы как в относительных, так и в абсолютных координатах.Все координаты будут представлены в своих единицах измерения. Это заставит ваш мозг думать о реальном физическом мире, а не только о виртуальном мире.